Viveza 2 Photoshop Cs6 Download

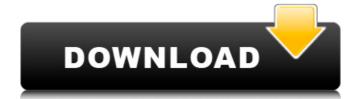

# Viveza 2 Photoshop Cs6 Download Crack+ Product Key [Latest] 2022

## \*\*The Hand\*\* The hand is located on the left side of the window. The hand is a toolbar that has many tools. You should become familiar with all of these tools provide ways to add layers, adjust image exposure and brightness, and add corrections. For example, you can use the Levels tool to make a better exposure adjustment and dodge and burn to lighten or darken portions of an image. \* \* \* \*\*NOTE\*\* The \_L\_ key in Photoshop is used for the Levels tool.

# Viveza 2 Photoshop Cs6 Download Crack+

Pros Allows for greater control of the image editing process Can save images as.png..jpg or.tiff. Easy to use for beginners Cons Lacks advanced features compared to Photoshop Cannot open AVI and other legacy file formats Limited in the selection and retouching features How to download & use Photoshop Elements The latest version of Photoshop Elements and retouching features How to download & use Photoshop Elements The latest version of Photoshop Elements to a download a free trial version of Photoshop Elements and check out the features for yourself. This review focuses on the latest version 12.3.3, available only to registered users, but much of the content in this article is still relevant to earlier versions of Elements. First time users should be aware that Elements is a very powerful program that should not be experimented with on Windows XP computers. It requires a large amount of free hard disk space and will not run on computers with less than 1 GB of memory. The following table shows the minimum requirements for running Photoshop Elements 10 and above. Photoshop Elements version Minimum requirements Windows 8.1 or Windows 10 El Capitan or macOS High Sierra Windows 10 El Capitan or macOS High Sierra Win

# Viveza 2 Photoshop Cs6 Download Crack

EEG based hypersynchronous dynamics analysis for epileptic seizure detection. In this paper, a novel hypersynchronous measures that are able to quantify this local neuronal activity. A Global Desynchronization Index (GDI) is defined to efficiently identify the presence of epileptic activity while a Local Desynchronization Index (LDI) quantifies the degree of local hypersynchrony in the given time interval. A two-stage procedure is used to classify the recorded EEG signals into one of the two classes: seizure or non-seizure EEG signals. The first stage consists of a k-Nearest Neighbour (k-NN) classification model applied to the hypersynchronous time series derived from the EEGs and LDI. The outputs of the k-NN model are then used by a rule-based expert system to label the EEGs as seizure or non-seizure. The use of the two measures, GDI and LDI, in conjunction with k-NN has proven to be a promising approach to accurately diagnose the type of seizure, as confirmed by both the results of the study and other published research.2013 AFL premiership season, known as the 2013 Toyota AFL Premiership Season for sponsorship reasons, was the 113th season of the elite Australian rules football competition and the 95th season of second division competition contested across Australia since its inception in 1897. The season was played over eighteen (18) regular home-and-away season rounds; the top eight teams then progressed to the finals series, culminating in the 2013 AFL Grand Final, played on Friday 4 September 2013 at the Melbourne Cricket Ground. On 4 February 2013, the Adelaide Football Club's Paul Chapman became the youngest player in VFL/AFL history to reach the 300-game milestone. He was 32 years and 119 days old, surpassing Norm Smith, who had been the previous holder at 33 years and 7 months. Geelong defeated Hawthorn by 57 points to win its 15th premiership. It was the seventh time Hawthorn had failed to win a premiership since its inception in 1897. Hawthorn had also failed to beat Geelong in a Grand Final since

#### What's New in the?

Q: How to enable ContextMenu mode for SurfaceView? I have SurfaceView and i want to open context menu on mouse click. How to enable it? A: It is possible on Android 2.2+ devices. Make sure your activity is an activity, not a service. Or, try setting a touch listener on the SurfaceView, and have that listener call through to the activity. You'll have to read up a bit on touch events (and try some sample code). A: just use simple callback method for the same ( also custom menu): public void openContextMenu(mSurfaceView.getHolder()); } public void openContextMenu(final View target) { Toast.makeText(target.getContext(), "Context Menu is open", Toast.LENGTH\_SHORT) .show(); showContextMenu(target); } public void showContextMenu(target); } public void showContextMenu(view target) { final PopupMenu popup = new PopupMenu(target.getContext(), target); popup.getMenuInflater().inflate(R.menu.custom\_menu, popup.getMenuInflater()); } popup.setOnMenuItemClickListener(new OnMenuItemClickListener() { @Override public boolean onMenuItemClick(MenuItem item) { return false; }

# System Requirements For Viveza 2 Photoshop Cs6 Download:

OS: Windows Vista or Windows 7 64-bit Windows 7 64-bit CPU: Core i3 or Core 2 Duo Core i3 or Core 2 Duo Core i3 or Core 2 Duo RAM: 4GB of RAM 4GB of RAM 4 to Install NVIDIA CUDA Toolkit v5.0 on Windows 7 32-bit/

# Related links:

https://coleccionohistorias.com/2022/07/01/adobe-photoshop-express-mod-apk-8-1-1-30-updated-for-apk-free/

https://www.hhlacademy.com/advert/download-adobe-photoshop-cc-2020-for-windows-10-30-days-free-version/

https://spaziofeste.it/wp-content/uploads/volemil.pdf http://jaxskateclub.org/?p=18200

https://vir-expo.com/wp-content/uploads/2022/07/Adobe Photoshop 7 Download Free Full Version.pdf

https://inpepocoraking.wixsite.com/fikalora/post/how-to-install-photoshop-cs3

http://www.giffa.ru/who/how-to-download-photoshop-free-full-version/

https://www.careerfirst.lk/sites/default/files/webform/cv/filehippo-adobe-photoshop-70-download.pdf https://gametimereviews.com/photoshop-cc-all-you-need-to-start-creating/

https://livesound.store/portable-photoshop-adobe-cs4/

https://blaquecat.com/community/upload/files/2022/07/KjRchqaNVnUW5ZtRwpFG\_01\_a14d7a86fdcfed8eb1fcdf7cf0e6a642\_file.pdf

http://navchaitanyatimes.com/?p=26229

http://dottoriitaliani.it/ultime-notizie/bellezza/how-to-install-photoshop-cc/ https://www.lmbchealth.com/advert/where-to-download-adobe-photoshop-cs6/

http://www.elstar.ir/wp-content/uploads/2022/07/malopric.pdf

http://moonreaderman.com/wp-content/uploads/2022/07/Simply Free Photoshop Brushes.pdf

https://sonidocool.com/wp-content/uploads/2022/07/pheebro.pdf

http://www.publicpoetry.net/2022/07/adobe-photoshop-cc-2019-final-version-macos/ https://smdcac.org/system/files/webform/990/satidam528.pdf

https://walter-c-uhler.com/10-best-ways-to-download-adobe-photoshop-cc/